OracleDBA PDF

## https://www.100test.com/kao\_ti2020/466/2021\_2022\_OracleDBA\_ E4\_c67\_466991.htm 0racle DBA

 $\mathop{\rm Select}$ 

Oracle  $\alpha$  $(waits)$ 在IO,这是影响性能最主要的方面,由系统中的等待去发 Oracle **Executive Service** 

## 本文测重于Unix环境。 一、通过操作系统的一些工具检查系

 $CPU$ 

空闲这也可能不是一个正常的状态,因为cpu可能正等待IO的  $(cpu \t)$  $1$  IO ?  $\frac{1}{2}$  Sar,  $\frac{1}{2}$  Rp1#sar -u 2 10  $\frac{2}{2}$  $\infty$ HP-UX hpn2B.11.00U 9000/80008/05/03 18:26:32%usr%sys %wio %idle  $\frac{1}{2}$  redhat  $\frac{1}{2}$   $\frac{1}{2}$   $\frac{$ %wio Linux 2.4.21-20.ELsmp (YY075) 05/19/2005 10:36:07 AM CPU %user %nice %system %idle 10:36:09 AM all 0.00 0.00 0.13 99.87 10:36:11 AM all 0.00 0.00 0.00 100.00 10:36:13 AM all

0.25 0.00 0.25 99.49 10:36:15 AM all 0.13 0.00 0.13 99.75 10:36:17

## AM all 0.00 0.00 0.00 100.00 10:36:17 AM CPU %user %nice %system %idle 10:36:19 AM all 0.00 0.00 0.00 100.00 10:36:21 AM all 0.00 0.00 0.00 100.00 10:36:23 AM all 0.00 0.00 0.00 100.00  $10.3625$  AM all  $0.000000$   $10000$

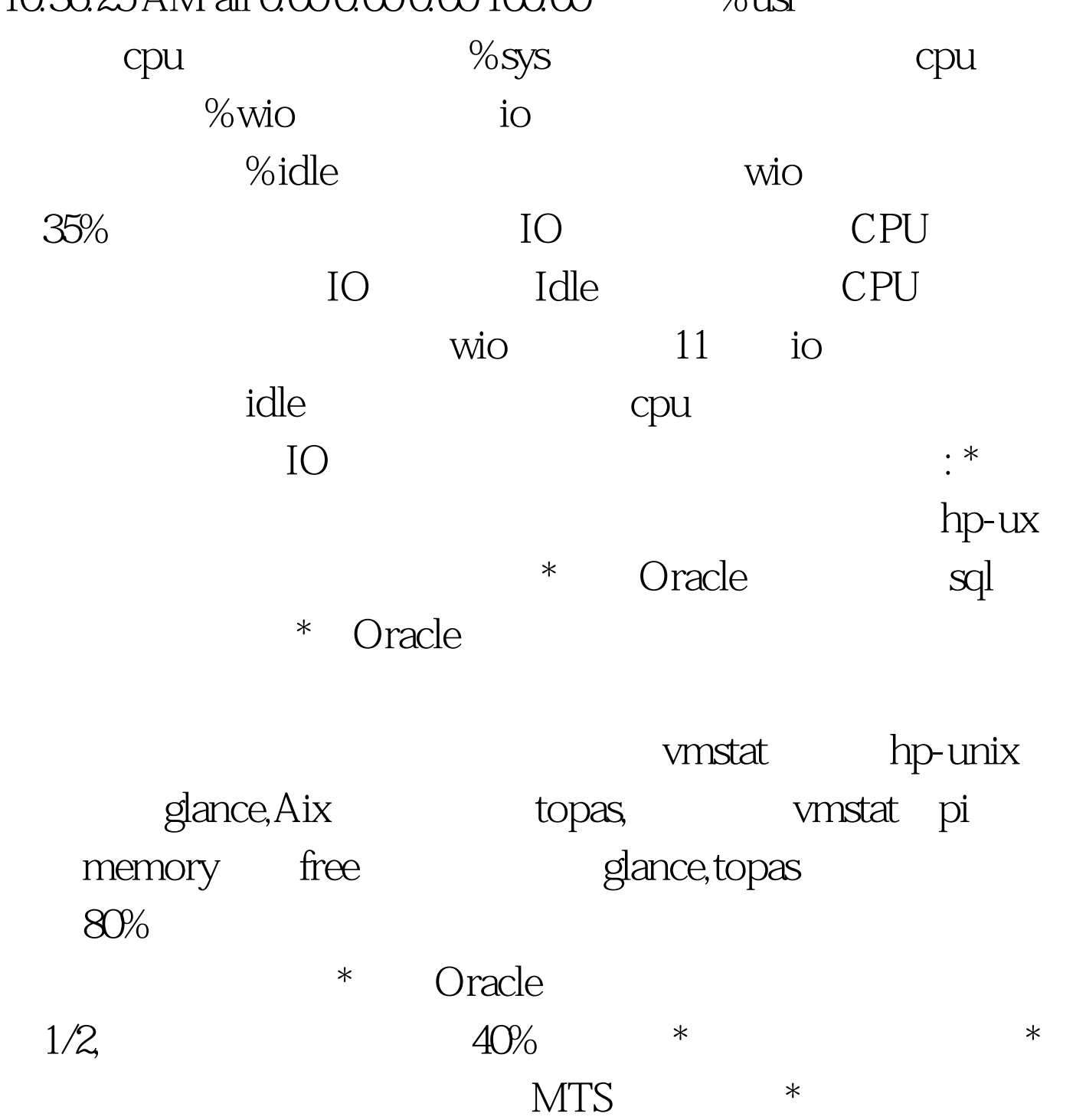

a 3、 Oracle session Hp-unix glance,top IBM  $\rm AIX$  topas, topas,  $\rm ps$  reading the sql, the sql, the sql, the sql, the sql, the sql, the sql, the sql, the sql, the sql, the sql, the sql, the sql, the sql, the sql, the sql, the sql, the sql, the sql, the sql, the sql, the sql, the sql, the sql pl/sql developer,toad and spid spid 100Test www.100test.com